## **DAFTAR ISI**

<span id="page-0-0"></span>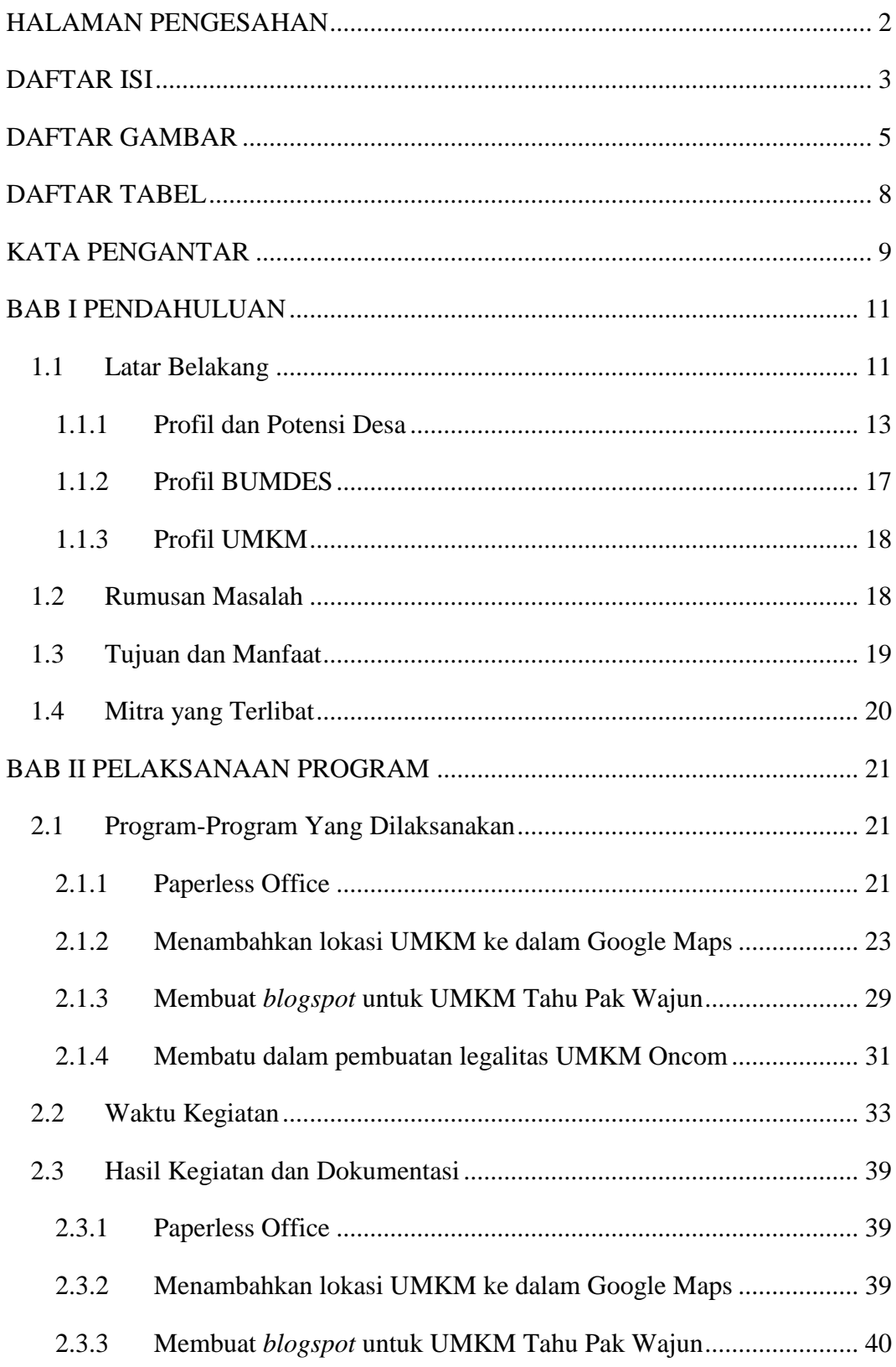

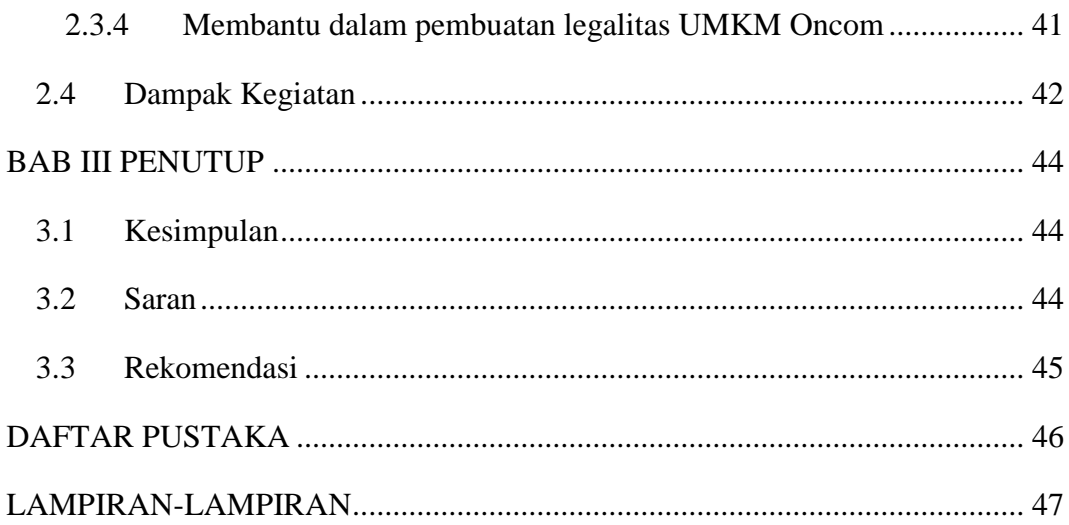

## **DAFTAR GAMBAR**

<span id="page-2-0"></span>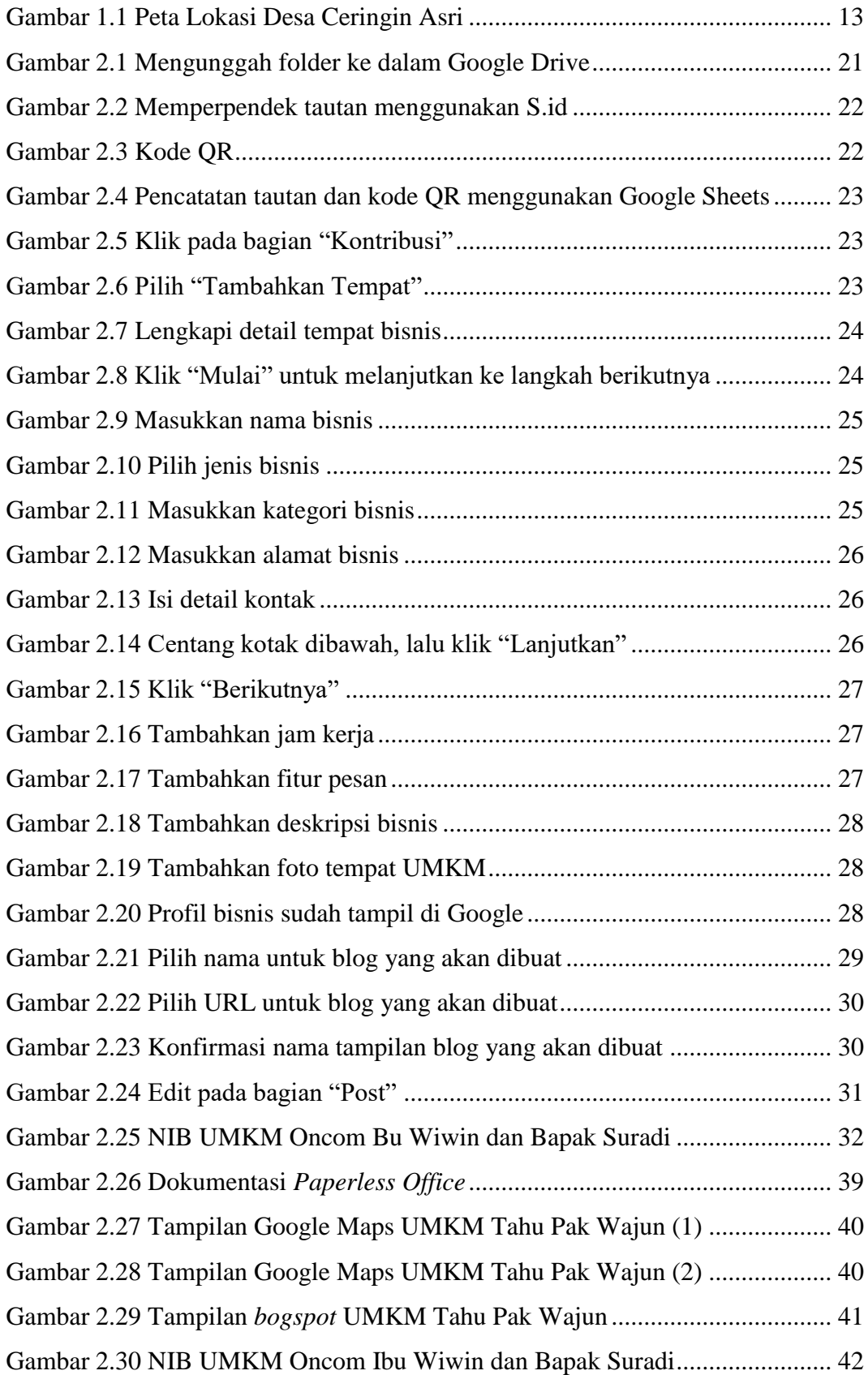

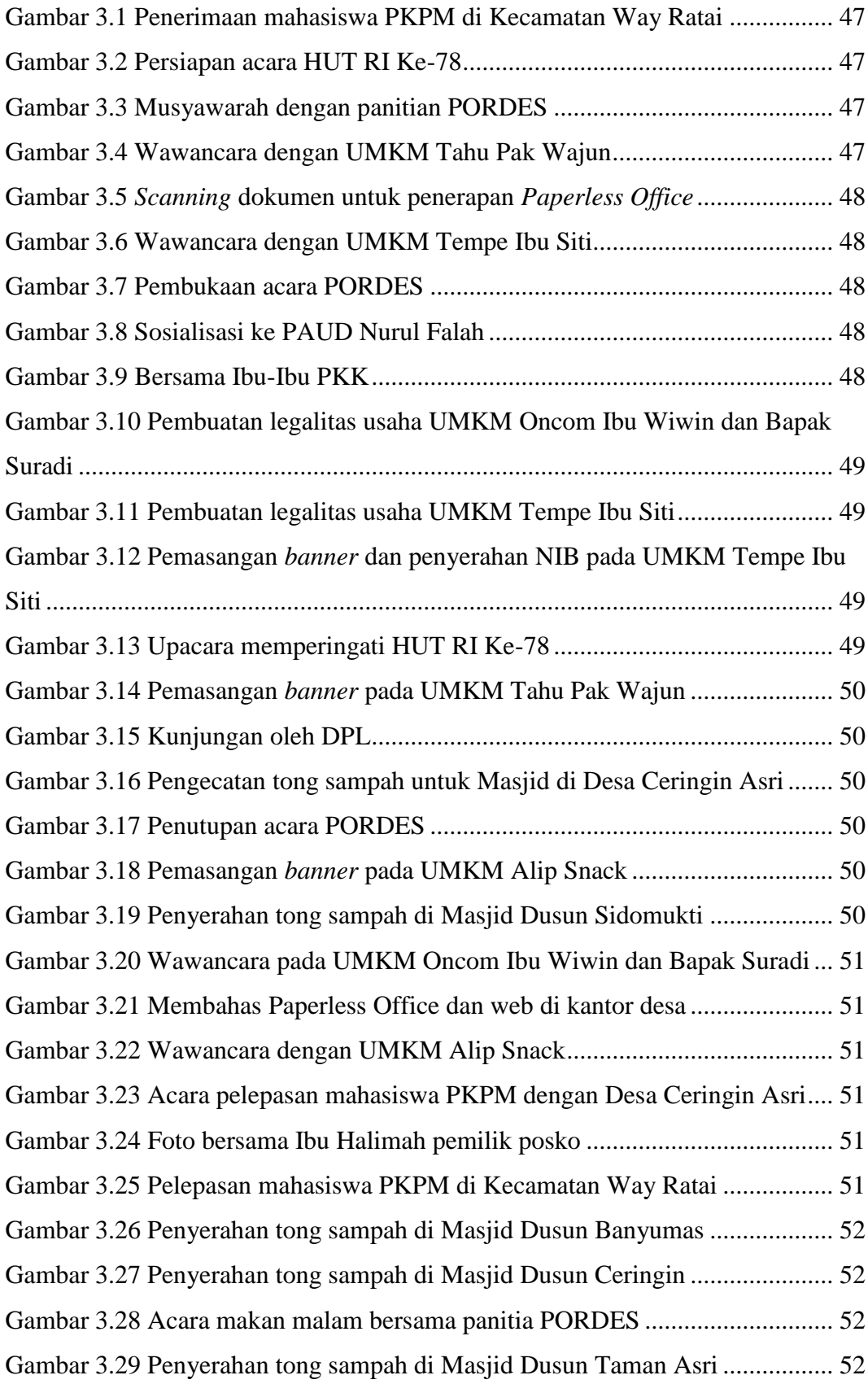

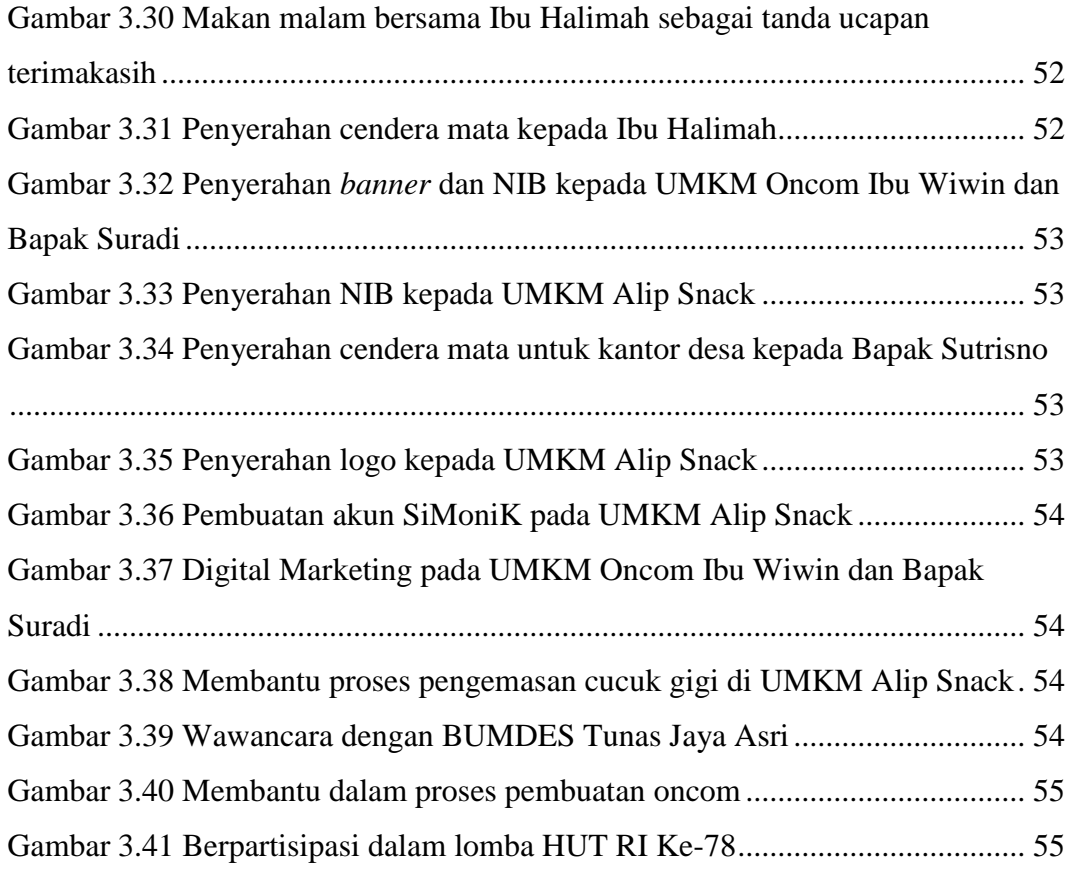

## **DAFTAR TABEL**

<span id="page-5-0"></span>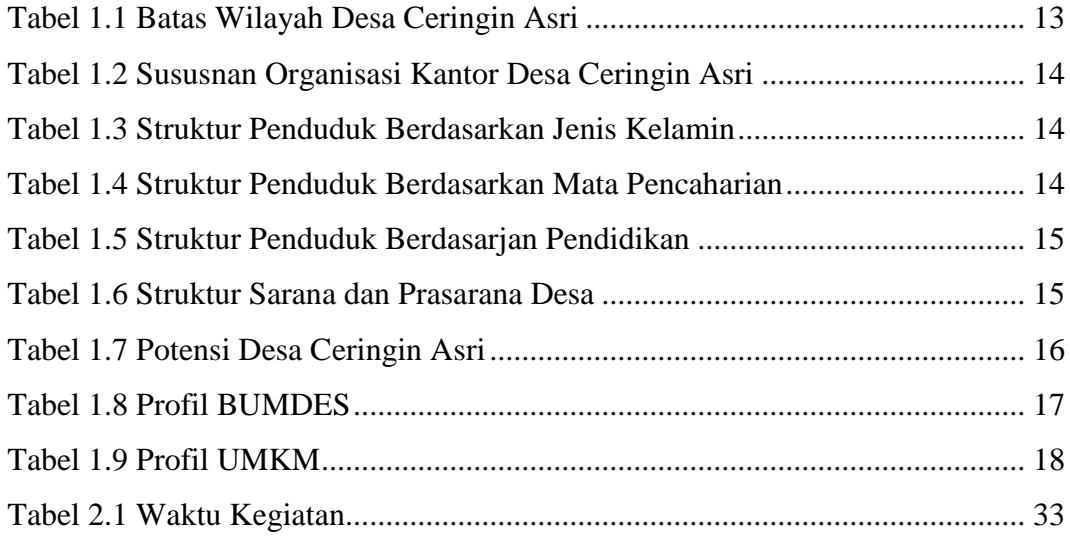

## **KATA PENGANTAR**

<span id="page-6-0"></span>Puji dan Syukur ke hadirat Allah SWT., Tuhan Yang Maha Esa karena atas rahmat dan karunia-Nya yang telah memberikan kesehatan serta kenikmatan sehingga saya dapat melaksanakan dan menyelesaikan kegiatan Praktik Kerja Pengabdian Masyarakat (PKPM) yang dilaksanakan di Desa Ceringin Asri Kecamatan Way Ratai Kabupaten Pesawaran pada tanggal 02 – 31 Agustus 2023 dengan baik dan sesuai rencana. Praktik Kerja Pengabdian Masyarakat (PKPM) merupakan salah satu program yang dijalankan oleh IIB Darmajaya untuk memenuhi tuntutan pembangunan bangsa dan daerah serta melaksanakan Tri Dharma Pendidikan yang oleh karenanya wajib dilakukan oleh Civitas Akademik khususnya mahasiswa Perguruan Tinggi Darmajaya dalam penelitian dan pembelajaran, sebagai bentuk pengabdian mahasiswa kepada masyarakat. Dalam penyusunan laporan PKPM ini, penulis mendapat banyak hambatan dan tantangan. Tetapi berkat dukungan serta bantuan dari berbagai pihak, saya dapat menyelesaikan laporan ini tepat pada waktunya. Oleh karena itu, melalui laporan ini, saya menyampaikan terima kasih kepada:

- 1. Tuhan Yang Maha Esa yang telah memberi kelancaran dan kemudahan kepada penulis dari awal kegiatan sampai selesai.
- 2. Bapak dan Ibu beserta keluarga besar yang telah memberi semangat, doa, dan motivasi kepada penulis.
- 3. Bapak Dr. Ir. Firmansyah YA, M.B.A., M.Sc., selaku Rektor IIB Darmajaya Bandar Lampung.
- 4. Bapak Dr. RZ. Abdul Aziz, S.T., M.M., selaku Wakil Rektor I Bidang Akademik IIB Darmajaya Bandar Lampung.
- 5. Bapak Ronny Nazar, S.E., M.M., selaku Wakil Rektor II Bidang Administrasi Umum dan Keuangan IIB Darmajaya Bandar Lampung.
- 6. Bapak Muprihan Thaib, S.Sos., selaku Wakil Rektor III Bidang Kemahasiswaan dan Sumber Daya IIB Darmajaya Bandar Lampung.
- 7. Ibu Sushanty Saleh, S.Kom., M.T.I., selaku Dosen Pembimbing Lapangan (DPL) yang senantiasa meluangkan waktunya guna memberikan arahan dan bimbingan dalam kegiatan PKPM sampai penulisan laporan.
- 8. Ibu Dr. Chairani, S.Kom., M.Eng., selaku Ketua Program Studi Teknik Informatika IIB Darmajaya Bandar Lampung.
- 9. Bapak Pradipto, S.I.P., selaku Kepala Desa Ceringin Asri, Kecamatan Way Ratai, Kabupaten Pesawaran.
- 10. Bapak Sutrisno, selaku Sekretaris Desa Ceringin Asri, Kecamatan Way Ratai, Kabupaten Pesawaran.
- 11. Aparatur desa beserta staff-staff kelurahan Desa Ceringin Asri, Kecamatan Way Ratai, Kabupaten Pesawaran.
- 12. Ibu Halimah, selaku pemilik rumah sebagai posko selama kegiatan PKPM di Desa Ceringin Asri.
- 13. Masyarakat Desa Ceringin Asri dan rekan-rekan mahasiswa yang telah banyak membantu dan bekerja sama selama kegiatan PKPM.

Saya menyadari bahwa dalam penulisan laporan Praktik Kerja Pengabdian Masyarakat (PKPM) ini masih terdapat banyak kekurangan. Oleh karena itu sangat diharapkan kritik dan saran yang membangun demi kesempurnaan laporan ini. Semoga laporan ini dapat bermanfaat bagi pembaca.

Bandar Lampung, 05 September 2023

**Putri Oktavia Legina** NPM. 2011010046